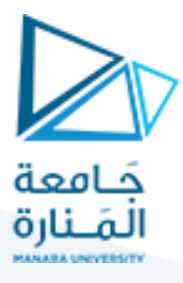

# **مدخل إلىالخوارزميات والبرمجة هندسةامليكاترونيكس سنةأولى**

مدرس املقرر:د.عيس ىالغنام 2023-2024

### **Lecture No.3**

### **Part 1- Pseudocode and Flow chart**

#### **Start/End Symbol**

The terminator symbol marks the starting or ending point of the system. It usually contains the word "Start" or "End."

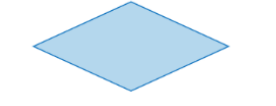

#### **Decision Symbol**

A decision or branching point. Lines representing different decisions emerge from different points of the diamond.

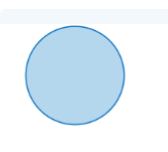

#### **Connector Symbol**

Indicates that the flow continues where a matching symbol (containing the same letter) has been placed.

#### **Action or Process Symbol**

A box can represent a single step ("add two cups of flour"), or an entire subprocess ("make bread") within a larger process.

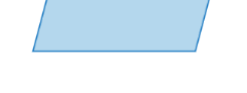

#### **Input/Output Symbol**

Represents material or information entering or leaving the system, such as customer order (input) or a product (output).

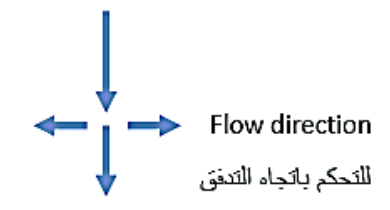

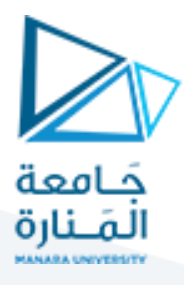

#### **Pseudocode Example 1: Add Two Numbers.**

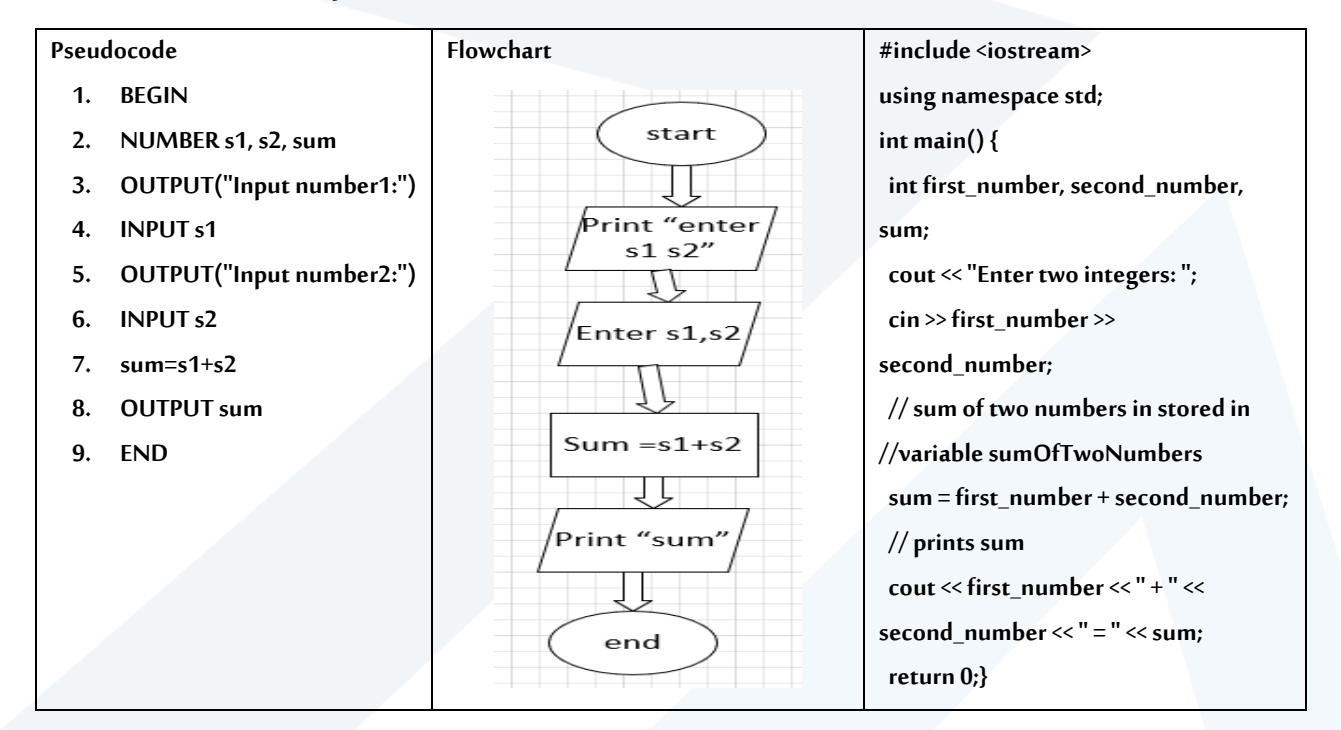

### **Pseudocode Example 2: Calculate Area and Perimeter of Rectangle**

![](_page_1_Picture_346.jpeg)

![](_page_2_Picture_0.jpeg)

### Pseudocode If Else Example: Solve Quadratic Equation: ax2+bx+c=0

![](_page_2_Figure_2.jpeg)

### https://manara.edu.sy/

![](_page_3_Picture_0.jpeg)

### **Part 2- C++ Operators**

### **2-1 Introduction:**

Operators are used to perform operations on variables and values. In the example below, we use the + **operator** to add together two values:

#### int  $x = 100 + 50$ ;

Although the + operator is often used to add together two values, like in the example above, it can also be used to add together a variable and a value, or a variable and another variable:

![](_page_3_Picture_136.jpeg)

C++ divides the operators into the following groups:

- Arithmetic operators
- Assignment operators
- Comparison operators
- Logical operators
- **Bitwise operators**

### **2-2 Arithmetic Operators:**

Arithmetic operators are used to perform common mathematical operations.

![](_page_3_Picture_137.jpeg)

# <https://manara.edu.sy/> <sup>4</sup>

![](_page_4_Picture_0.jpeg)

## املشغالت املختصرة الزيادة واإلنقاص السابقة والالحقة :Example

![](_page_4_Picture_172.jpeg)

![](_page_5_Picture_0.jpeg)

![](_page_5_Picture_65.jpeg)

### **3-2 Assignment Operators**

Assignment operators are used to assign values to variables. In the example below, we use the**assignment** operator (=) to assign the value **10** to a variable called **x**:

$$
int x = 10;
$$

The**addition assignment** operator (+=) adds a value to a variable:

### **Example**

$$
int x = 10;
$$
  

$$
x += 5;
$$

A list of all assignment operators:

![](_page_5_Picture_66.jpeg)

![](_page_6_Picture_0.jpeg)

![](_page_6_Picture_13.jpeg)

# الصيغ المختصرة لإسناد المعطيات :Exmaple

![](_page_6_Picture_14.jpeg)

![](_page_7_Picture_0.jpeg)

![](_page_7_Picture_12.jpeg)

انتهت المحاضرة